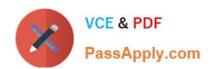

# NSE7\_PBC-6.4<sup>Q&As</sup>

Fortinet NSE 7 - Public Cloud Security 6.4

# Pass Fortinet NSE7\_PBC-6.4 Exam with 100% Guarantee

Free Download Real Questions & Answers PDF and VCE file from:

https://www.passapply.com/nse7\_pbc-6-4.html

100% Passing Guarantee 100% Money Back Assurance

Following Questions and Answers are all new published by Fortinet
Official Exam Center

- Instant Download After Purchase
- 100% Money Back Guarantee
- 365 Days Free Update
- 800,000+ Satisfied Customers

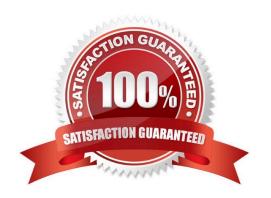

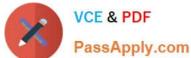

## **QUESTION 1**

You have been tasked with deploying FortiGate VMs in a highly available topology on the Amazon Web Services (AWS) cloud. The requirements for your deployment are as follows:

You must deploy two FortiGate VMs in a single virtual private cloud (VPC), with an external elastic load balancer which will distribute ingress traffic from the internet to both FortiGate VMs in an active-active topology.

Each FortiGate VM must have two elastic network interfaces: one will connect to a public subnet and other will connect to a private subnet.

To maintain high availability, you must deploy the FortiGate VMs in two different availability zones.

How many public and private subnets will you need to configure within the VPC?

- A. One public subnet and two private subnets
- B. Two public subnets and one private subnet
- C. Two public subnets and two private subnets
- D. One public subnet and one private subnet

Correct Answer: A

#### **QUESTION 2**

You have been asked to secure your organization\\'s salesforce application that is running on Microsoft Azure, and find an effective method for inspecting shadow IT activities in the organization. After an initial investigation, you find that many users access the salesforce application remotely as well as on-premises. Your goal is to find a way to get more visibility, control over shadow IT-related activities, and identify any data leaks in the salesforce application.

Which three steps should you take to achieve your goal? (Choose three.)

- A. Deploy and configure FortiCASB with a Fortinet FortiCASB subscription license.
- B. Configure FortiCASB and set up access rights, privileges, and data protection policies.
- C. Use FortiGate, FortiGuard, and FortiAnalyzer solutions.
- D. Deploy and configure FortiCWP with a workload guardian license.
- E. Deploy and configure FortiGate with Security Fabric solutions, and FortiCWP with a storage guardian advance license.

Correct Answer: ABC

# https://www.passapply.com/nse7\_pbc-6-4.html 2024 Latest passapply NSE7 PBC-6.4 PDF and VCE dumps Download

## **QUESTION 3**

A company deployed a FortiGate-VM with an on-demand license using Amazon Web Services (AWS) Market Place Cloud Formation template. After deployment, the administrator cannot remember the default admin password.

What is the default admin password for the FortiGate-VM instance?

A. The admin password cannot be recovered and the customer needs to deploy the FortiGate-VM again.

В.

C. admin

D. The instance-ID value

Correct Answer: D

Reference: https://docs.fortinet.com/document/fortigate/6.2.0/aws-cookbook/828256/connecting-to-thefortigate-vm

#### **QUESTION 4**

Customer XYZ has an ExpressRoute connection from Microsoft Azure to a data center. They want to secure communication over ExpressRoute, and to install an in-line FortiGate to perform intrusion prevention system (IPS) and antivirus scanning.

Which three methods can the customer use to ensure that all traffic from the data center is sent through A. Install FortiGate in Azure and build a VPN tunnel to the data center over ExpressRoute

- B. Configure a user-defined route table
- C. Enable the redirect option in ExpressRoute to send data center traffic to a user-defined route table
- D. Configure the gateway subnet as the subnet in the user-defined route table
- E. Define a default route where the next hop IP is the FortiGate WAN interface

Correct Answer: CDE

# **QUESTION 5**

Which statement about FortiSandbox in Amazon Web Services (AWS) is true?

- A. In AWS, virtual machines (VMs) that inspect files do not have to be reset after inspecting a file.
- B. FortiSandbox in AWS uses Windows virtual machines (VMs) to inspect files.
- C. In AWS, virtual machines (VMs) that inspect files are constantly up and running.
- D. FortiSandbox in AWS can have a maximum of eight virtual machines (VMs) that inspect files.

Correct Answer: C

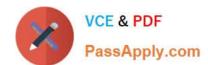

# https://www.passapply.com/nse7\_pbc-6-4.html 2024 Latest passapply NSE7\_PBC-6.4 PDF and VCE dumps Download

<u>Latest NSE7 PBC-6.4</u> <u>Dumps</u> NSE7 PBC-6.4 VCE

<u>Dumps</u>

NSE7 PBC-6.4 Study Guide